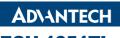

## **ECU-1051TL**

# Cloud-enabled Intelligent Communication Gateway for IIoT Applications

#### **Packing List**

Before installation, please ensure that the following items have been included in your shipment:

1. ECU-1051 Product

#### Overview

For distributed equipment management and maintenance, ECU-1051TL performs as a data publishing gateway from the field to the cloud. The operating temperature range is -40~70°C. This module is a cost-effective solution for industrial measurement and monitoring applications.

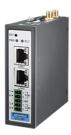

Figure 1. Product Overview

## **Specifications**

| Technical Specification of ECU-1051 |                                                               |  |  |  |
|-------------------------------------|---------------------------------------------------------------|--|--|--|
| Mounting                            | Wall-Mount/ DIN-Rail                                          |  |  |  |
| Power<br>Requirements               | 10~30 V <sub>DC</sub>                                         |  |  |  |
| Ethernet Ports                      | 2 x 10/100 Base-T RJ-45 ports                                 |  |  |  |
| Serial Ports                        | 2 x RS232 / RS 485                                            |  |  |  |
| Indicators                          | Power, LAN(LINK, ACT), programmable                           |  |  |  |
| Watchdog                            | Built-in hardware & software                                  |  |  |  |
| Storage                             | NAND Flash/ 512MB for system image 1 x Micro SD slot for data |  |  |  |
| Power<br>Consumption                | 2.4W @ 24V <sub>DC</sub>                                      |  |  |  |
| Operating Temp.                     | -40 ~ 70 ℃                                                    |  |  |  |
| Warranty                            | 2 years                                                       |  |  |  |

For more information on this and other Advantech products, please visit our website at

http://www.advantech.com

http://www.advantech.com/Products

For technical support and service, please visit our support website at

http://support.advantech.com.tw/support/default.aspx

This manual is for ECU-1051TL.

Part No. 2043105100 Printed in Taiwan

Edition 1 April 2020

# Dimensions: (Unit: mm)

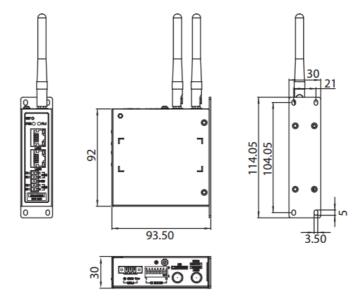

Figure 2. Dimension

# **Power Supply Wiring**

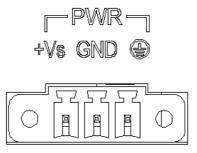

Figure 3. Power Supply

| Pin Definition | Description           |
|----------------|-----------------------|
| +Vs            | PWR V+ DC power input |
| GND            | PWR V- DC power input |
| <b>(b)</b>     | GND                   |

# **Communication PIN Assignments**

| RS-232/485 Serial Ports (Pin Assignments) |       |       |       |  |  |
|-------------------------------------------|-------|-------|-------|--|--|
| Pins                                      | 1     | 2     | C-GND |  |  |
| RS-232                                    | Rx    | Tx    | GND   |  |  |
| RS-485                                    | Data+ | Data- | GND   |  |  |

# **Jumper Setting**

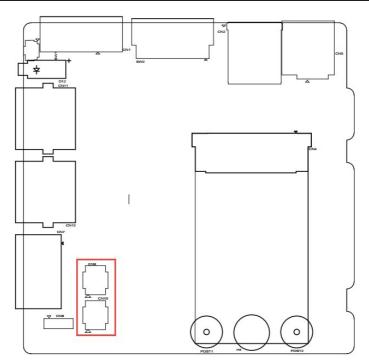

Figure 4. Jumper Location

| Serial Ports (RS232/RS485)   | CN9(COM1) / CN10(COM2) |       |         |  |
|------------------------------|------------------------|-------|---------|--|
| RS232 mode                   | (3-5)                  | (4-6) |         |  |
| RS485 mode,<br>No Terminator | (1-3)                  | (2-4) | Default |  |

## Installation

#### 1. Wall Mount

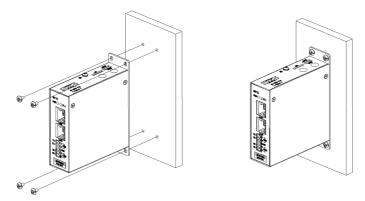

Figure 5. Wall Mount installation

#### 2. DIN-Rail

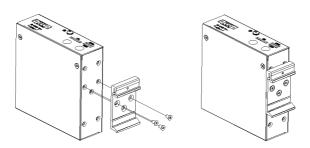

Figure 6. DIN-Rail Kit

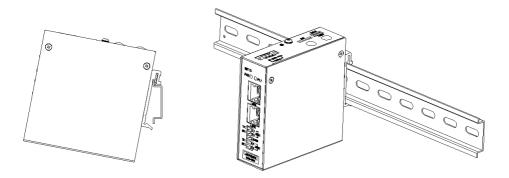

Figure 7. DIN-Rail installation

## Installation (Cont.)

#### 3. Wireless module & Antenna

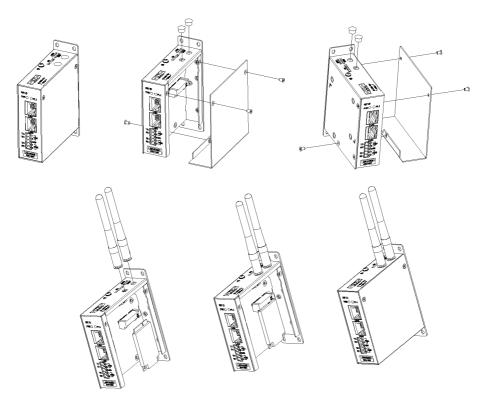

Figure 8. module & antenna installation

## **Software and User Manual**

WISE-PaaS/EdgeLink Studio is for completing ECU-1000TL and its I/O configuration and management. The OS is Windows XP/Windows 7. The software installation package as well as user's manual can be acquired from the following path: http:// www.advantech.com/